## **1. Házi feladat**

Név: **Vizi Gábor**  Neptunkód: **GKPQHH** 

*Beadási határidő: 2013.4.19. 12:00:00*

Szoba száma: IE 338

**Konzulens:** Erdős Csanád E-mail címe: erdos@mit.bme.hu

**HF csoporttárs:** Vigh Balázs

**Feladat**

- Ismerje meg az Atmel AVR ATmega128 mikrokontrollert!
- Ismerje meg a mitmót kijelzőpaneljét!
- Ismerje meg az AVR Studio 4 kezelését! (A szoftvert megtalálja az MIT tanszék Önálló laboratóriumának fejlesztőgépein, vagy letöltheti a tárgy honlapján keresztül.)
- Ismerje meg a WinAVR kezelését! (A szoftvert megtalálja az MIT tanszék Önálló laboratóriumának fejlesztőgépein, vagy letöltheti a tárgy honlapján keresztül.)
- Írjon egy egyszerű C programot a mitmót rendszerre, majd töltse le a hardverre és tesztelje. A program a következőket végezze:

### Számkitalálós játék:

A gép gondol egy 3 jegyű számra. A játékos feladata, hogy tippeljen, majd a gép megadja a bal oldali kijelzőn, hogy hány számjegyet talált el, a jobb oldalin pedig hogy hány olyan van, ami jó szám és jó helyen. A játékosnak addig kell tippelnie, amig el nem találja. A tippelést a 7 szegmenses kijelzőn a számok léptetésével lehessen beállítani. Kezdetben induljon 555-ről. A középső nyomógomb léptesse, hogy éppen melyik digitet állítja. Az aktuálisan kiválsztott digitnél gyújtsa ki a tizedes pontot. A két szélső nyomógombbal csökkentse ill növelje a számot. Ha az így beállított számot tippként el akarja küldeni, tartsa lenyomva a középső nyomógombot 2 másodpercig. Ha eltalálta szám kombinációt, akkor villogjon az eltalált szám, majd 2 másodperc múlva írja ki a kitaláláshoz szükséges lépések számát.

• A működő szoftver-t személyesen mutassa be konzulensének, demonstrálja a működését, és magyarázza el a szoftver felépítését.

A feladathoz szükséges szoftvereket és dokumentációkat megtalálja a tantárgy honlapján: [http://www.mit.bme.hu/oktatas/targyak/vimia347/feladat,](http://www.mit.bme.hu/oktatas/targyak/vimia347/feladat)

#### **Irányelvek:**

A specifikáció teljesítése mellett tartsa be a következő irányelveket is a program megírása során:

- Igyekezzen jól tagolt, könnyen átlátható kódot írni.
- Tartsa be a .c és .h fájlokra vonatkozó konvenciókat: a .h fájlok ne tartalmazzanak függvényimplementációkat (ez nem esztétikai kérdés, hanem irányelv, ami könnyebbé teszi a moduláris programfejlesztést nagyobb méretű projekteknél).
- A logikailag jól körülhatárolt funkciókat tegye külön segédfüggvényekbe, a segédfüggvényeket pedig tegye egy külön .c fájlba, és ne a main() függvénnyel közös fájlba. A fordításhoz megfelelően módosítsa a mintapéldában használt Makefile-t. Ez remélhetőleg elősegíti a fordítási folyamat

megértését.

- A bemutatásra az összes megírt forráskódot és a felhasznált Makefile-t is hozza magával. Gyorsabb az ellenőrzés, ha az AVR Studio projekt fájlt is magával hozza.
- A felhasznált számláló(ka)t ne a mintapéldában látható üzemmódban használja. Továbbá a számlálókat úgy állítsa be, hogy kerek (és nem végtelen szakaszos tizedestört) megszakítási ciklusidővel lehessen számolni (pl. 1 ms, 4 ms). Ezt akár a 8-bites számlálókkal is megteheti. Lehet, de nem feltétlenül kell 16 biteset használni.
- Ha szoftveres pergésmentesítést alkalmaz, és a feladat szempontjából kiritikus a lenyomás pillanata, figyeljen arra, hogy ehhez ne adódjon hozzá a pergésmentesítés ideje.
- A megszakítások ciklusideje ne legyen túl kicsi. Ehhez érdemes megvizsgálni, hogy a megszakítások közötti időtartamban kb. hány assembly utasítást tud végrehajtani a mikrokontroller.
- Az AVR Studio Disassembler segítségével célszerű ellenőrizni, hogy az adott C kódrészletnek mekkora assembly kódrészlet felel meg (a CALL utasítással elért kódrészletek is beleszámítanak). Ahol lehetséges, kerülje az osztásokat és szorzásokat.
- Figyeljen arra, hogy a kijelző frissítési ideje ne legyen túl kicsi.
- A megszakítási rutinban csak a legszükségesebb műveleteket szabad implementálni. Megszakításban kerülendők az eseményre várakozó, blokkoló utasítások.

# Segítség:

• A megszakítások és a könyvtári függvények használatára vonatkozóan az "avr-libc Reference Manual" nyújt segítséget, ami - a fordítóval együtt - a WinAVR része.

## **Feladatok beadása**

# **Formai követelmények:**

- A kinyomtatva beadandó dokumentáció első oldala az innen letölthető, névre szóló, kinyomtatott és aláírt feladatkiírás.
- Elektronikusan beadandó dokumentáció: a feladatkiírásnak megfelelő; önállóan megírt szoftver.

# **Konzultáció**:

• A konzultáció nem kötelező, de legkésőbb a feladat beadásakor a konzulenssel találkozni és beszélgetni kell. Konzultáció előre egyeztetett időpontban.

### **Feladat beadás:**

• A feladatot személyesen kell beadni a konzulensnek, legkésőbb a beadási határidő napján 12.00 óráig.

# **Eredmények:**

- A feladatok eredménye alapvetően két állapotú lehet: *elfogadott* és *nem elfogadott*.
- Az eredményeket a weben láthatjátok majd.

**A feladatokat a tárgyfelelős által kijelölt társammal, meg nem engedett segítség igénybevétele nélkül oldottam meg:**

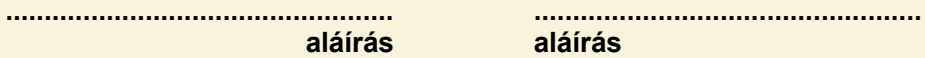

**aláírás aláírás**

Email címek (olvashatóan): ............................................................................................

(C) BME MIT, 2004-2013